# **pagbet bônus | Aposte meus ganhos no Betbonanza**

#### **Autor: symphonyinn.com Palavras-chave: pagbet bônus**

#### **Resumo:**

**pagbet bônus : Encha sua conta com vantagens! Faça um depósito em symphonyinn.com e receba um bônus valioso para maximizar seus ganhos!** 

## **O valor mínimo de saque na bet365 é R\$40**

Para realizar um saque na bet365, é preciso seguir alguns passa básicos.

- Escolha o seu banco na lista e digite os seus dados bancários.
- Escolha o valor do saque, com mínimo de R\$40.
- Clique novamente em **pagbet bônus** "Saque".

Agora, é só aguardar o tempo de processamento para do jantar cais na **pagbet bônus** conta.

### **Lugares para ficar perto de bet365**

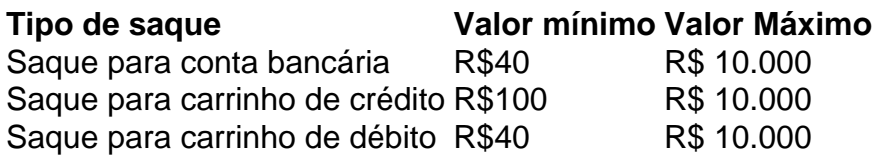

#### **Dicas para realizar um saque na bet365**

- Certifica-se de ter suficente saldo em **pagbet bônus pagbet bônus** conta para realizar o saque.
- Você tem que ter certeza de quem todos os dados bancários estejam direito antes confirmar o saque.
- Utilizar o número de referência do saque para acompanhamento da situação na transação.

Ao seguir es passasse, você pode realizar um saque na bet365 de forma sergencial.

#### **Índice:**

- 1. pagbet bônus | Aposte meus ganhos no Betbonanza
- 2. pagbet bônus :pagbet cadastro
- 3. pagbet bônus :pagbet cnpj

#### **conteúdo:**

## **1. pagbet bônus | Aposte meus ganhos no Betbonanza**

## **Emma Hayes guía a Chelsea a la victoria sobre Tottenham y mantiene la pelea por el título de la WSL**

Emma Hayes pidió a sus jugadoras de Chelsea que "visualizaran el rendimiento que desean ver" antes de su victoria por 1-0 sobre Tottenham, lo que les permitió mantenerse empatadas en

puntos con Manchester City antes de la última jornada de la temporada de la WSL.

Solo una victoria sería suficiente, y cuanto más grande, mejor, ya que la diferencia de goles de Chelsea era solo una mejor que la de City antes del derbi de Londres. Los ganadores de la FA Cup, Manchester United, esperan a Chelsea en Old Trafford el sábado, mientras que el City juega contra el Aston Villa necesitando que Chelsea pierda o empate, o que mejoren su diferencia de goles en dos el mismo día.

El gol de Maika Hamano en la primera parte aseguró la victoria que mantuvo a los equipos al cuello en la cima y configuró lo que promete ser un final emocionante para la temporada.

### **Visualización y dominio**

"Disfruté del rendimiento de Bristol City, quiero ver cosas similares", dijo Hayes a sus jugadoras antes del inicio.

Este no sería tan simple como la paliza por 8-0 a los colistas de la WSL, que redujo la brecha de diferencia de goles con sus rivales por el título. Sin embargo, en el momento en que City perdió ante Arsenal y reabrió la puerta para que Hayes ganara un quinto título consecutivo antes de su salida, se sintió como si el lado de Londres no solo pusiera un pie en la brecha sino que empujaría la puerta con renovada energía.

Robert Vilahamn realizó tres cambios en el equipo que sufrió una derrota humillante por 4-0 ante Manchester United en la final de la Copa FA el domingo. La portera Becky Spencer fue reemplazada por Barbora Votikova para la visita de los campeones de la WSL y Celin Bizet y Grace Clinton regresaron al once inicial, con la última siendo inelegible para jugar contra su club matriz en la final.

Mientras tanto, Chelsea cambió a tres de los titulares que aplastaron a Bristol City hace una semana y media, con Sophie Ingle y Sjoeke Nüsken en el banquillo y Eve Perisset ausente por completo a favor de Catarina Macário, Melanie Leupolz y Ashley Lawrence.

### **Un gol que alivia las nerviosas**

Hubo una sonrisa del entrenador de Chelsea dos minutos después del inicio, una interpretación de "Emma Hayes, te extrañaremos PG Tips" aligerando el ánimo al comienzo de un tensa penúltima jornada liguera.

El equipo visitante dominó la primera mitad, jugando hacia una multitud repleta con casi tantos seguidores visitantes como locales. Pruebas de Votikova en los primeros cinco minutos, primero a través de Macário y luego Aggie Beever-Jones, y una sólida apelación de penalti rechazada por el árbitro, Emily Heaslip, poco después cuando el balón pareció tocar el brazo de Amanda Nildén y Amanda Bühler en rápida sucesión.

Después de que el centro maravilloso de Millie Bright a Niamh Charles fuera apresurado al área antes de lo necesario y el tiro de Guro Reiten venciera a Votikova pero fuera despejado por Amy James-Turner, comenzó a sentirse como si la suerte hubiera abandonado a los visitantes.

El gol que aliviaría esas crecientes ansiedades llegó en el minuto 37 cuando el balón de Macário a Reiten fue barrido a través de la línea de gol por la delantera y encontró a Hamano a toda potencia.

Una lesión grave de Nildén en tiempo añadido al final de la primera parte forzó un cambio, con Charlotte Grant ingresando después de que la defensora se fuera en una camilla.

Un par de córners para el equipo local infundieron vida en su ataque, el primero bien leído y despejado por Bright, antes de que el segundo rebotara peligrosamente alrededor del área con Beever-Jones finalmente bloqueando el tiro de Bühler.

Chelsea resistió esa breve presión y comenzó a recuperar el control a medida que se acercaba el final de los 20 minutos finales. Con Vilahamn desesperado por darle a los fanáticos locales algo

para celebrar, Thomas y Vinberg ingresaron.

También hubo cambios para Hayes, quien buscó el gol que haría que su ventaja fuera un poco más cómoda, con Jess Carter, Johanna Rytting Kaneryd y Nüsken ingresando.

Hubo una oportunidad de oro para la suplente tardía Fran Kirby, pero no pudo poner el balón a sus pies y el balón le rebotó en la rodilla y se fue detrás.

El único gol fue suficiente para una victoria, pero ¿será suficiente para un título? Lo sabremos el sábado.

## **La genética en el siglo XXI: ¿Cómo influyen la experiencia vivida y el conocimiento adquirido en la herencia genética?**

Desde el descifrado del genoma humano en 2003, la genética se ha convertido en uno de los marcos clave para comprender cómo pensamos sobre nosotros mismos. Desde preocuparnos por nuestra salud hasta debatir cómo las escuelas pueden adaptarse a los alumnos no neurotípicos, recurrimos a la idea de que los genes proporcionan respuestas a preguntas íntimas sobre los resultados y las identidades de las personas.

Investigaciones recientes respaldan esto, demostrando que rasgos complejos como el temperamento, la longevidad, la resistencia a la salud mental y las inclinaciones ideológicas están, en cierta medida, "preprogramados". El medio ambiente también importa para estas cualidades, por supuesto. Nuestra educación y las experiencias vitales interactúan con factores genéticos para crear una matrix compleja de influencia.

Pero, ¿y si la cuestión de la herencia genética fuera aún más matizada? ¿Y si el viejo debate polarizado sobre las influencias competidoras de la naturaleza y la crianza estuviera listo para una actualización del siglo XXI?

Los científicos que trabajan en el campo emergente de la epigenética han descubierto el mecanismo que permite que la experiencia vivida y el conocimiento adquirido se transmitan dentro de una generación, alterando la forma de un gen determinado. Esto significa que la experiencia vital de una persona no muere con ellos, sino que perdura en forma genética. Por ejemplo, el impacto del hambre que sufrió tu abuela holandesa durante la segunda guerra mundial o el trauma que sufrió tu abuelo cuando huyó de su hogar como refugiado puede seguir dando forma a los cerebros, comportamientos y, en última instancia, a los tuyos.

### **Investigaciones en ratones y humanos**

Gran parte del trabajo epigenético inicial se realizó en organismos modelo, como los ratones. Un estudio que me gusta particularmente es uno que dejó a la comunidad neurocientífica boquiabierta cuando se publicó en Nature Neuroscience en 2014. Realizado por la profesora Kerry Ressler de la Universidad Emory, Georgia, el estudio desglosa de manera elegante la forma en que los comportamientos de una persona se ven afectados por la experiencia ancestral.

El estudio aprovechó la afición de los ratones por las cerezas. Por lo general, cuando un olor dulce de cereza alcanza el hocico de un ratón, se envía una señal al núcleo acumbens, lo que hace que esta zona del placer se ilumine y motive al ratón a correr en busca del manjar. Los científicos expusieron a un grupo de ratones primero a un olor similar a las cerezas y luego inmediatamente a una débil descarga eléctrica. Los ratones aprendieron rápidamente a congelarse en anticipación cada vez que olían cerezas. Tuvieron crías, y sus crías se dejaron criar con vidas felices sin descargas eléctricas, aunque sin acceso a cerezas. Las crías crecieron y tuvieron descendencia.

En este punto, los científicos retomaron el experimento. ¿Podría la asociación adquirida de un choque con el dulce olor haber sido transmitida a la tercera generación? Sí. Los nietos eran altamente temerosos y más sensibles al olor a cerezas. ¿Cómo ocurrió esto? El equipo descubrió que la forma del ADN en el esperma del abuelo ratón había cambiado. Esto a su vez cambió la

forma en que se estableció el circuito neuronal en sus crías y nietos, desviando algunas células nerviosas del olfato lejos de las redes de placer y recompensa y conectándolas con el amígdala, que está involucrada en el miedo.

El gen para este receptor olfativo había sido desmetilado (etiquetado químicamente), lo que mejoró las vías de detección de él. A través de una combinación de estos cambios, los recuerdos traumáticos se transmitieron a través de las generaciones para garantizar que las crías adquirieran la sabiduría duramente ganada de que las cerezas podrían oler deliciosas, pero eran malas noticias.

Los autores del estudio querían descartar la posibilidad de que el aprendizaje por imitación hubiera desempeñado un papel. Así que tomaron a algunos de los descendientes y los entregaron en adopción. También tomaron el esperma de los ratones traumatizados, lo usaron para concebir más crías y las criaron lejos de sus padres biológicos. Los cachorros adoptados y los concebidos por FIV todavía tenían mayor sensibilidad y circuitos neurales diferentes para la percepción de ese olor en particular. Solo para asegurarse, los cachorros de ratones que no habían experimentado el vínculo traumático de las cerezas con las descargas eléctricas no mostraron estos cambios, incluso si fueron entregados por padres que los habían experimentado. La parte más emocionante de todo ocurrió cuando los investigadores se propusieron investigar si este efecto podía revertirse para que los ratones pudieran sanar y las generaciones futuras estuvieran libres de este trauma biológico. Tomaron a los abuelos y los expusieron de nuevo al olor, esta vez sin ninguna descarga eléctrica. Después de una cierta cantidad de repetición de la experiencia sin dolor, los ratones dejaron de tener miedo al olor. Anatómicamente, sus circuitos neurales volvieron a su formato original. Lo más importante es que la memoria traumática ya no se transmitió en el comportamiento y la estructura cerebral de las nuevas generaciones.

### **Posibles implicaciones para los humanos**

¿Podría lo mismo ser cierto para los humanos? Estudios sobre supervivientes del Holocausto y sus hijos realizados en 2024 por la profesora Rachel Yehuda de la Facultad de Medicina Icahn de la Escuela de Medicina Mount Sinai, Nueva York, revelaron que los efectos del trauma parental pueden transmitirse de esta manera. Su primer estudio mostró que los participantes llevaban cambios en un gen vinculado a los niveles de cortisol, que está involucrado en la respuesta al estrés. En 2024, Yehuda y su equipo llevaron a cabo más trabajo para encontrar cambios en la expresión de genes vinculados a la función del sistema inmunológico. Estos cambios debilitan la barrera de células blancas sanguíneas, lo que permite que el sistema inmunológico se involucre indebidamente en el sistema nervioso central. Esta interferencia se ha relacionado con la depresión, la ansiedad, la psicosis y el autismo. Desde entonces, Ressler y Yehuda han colaborado, junto con otros, para revelar etiquetas epigenéticas en combatientes afectados por el TEPT expuestos a zonas de guerra. Esperan que esta información pueda ayudar al diagnóstico del TEPT o incluso predecir screening de individuos que puedan ser más propensos a desarrollar la afección antes de ingresar al campo de batalla.

En todas las épocas y culturas, las personas han pagado sus deudas a sus antepasados y han reflexionado sobre la herencia que dejarán a sus descendientes. Pocos de nosotros creemos más que la biología es necesariamente el destino o que nuestra línea de sangre determina quiénes somos. Y sin embargo, a medida que aprendemos más sobre cómo funciona nuestro cuerpo y la mente juntos para dar forma a nuestra experiencia, podemos ver que nuestra historia de vida está tejida en nuestra biología. No solo nuestro cuerpo mantiene la puntuación, sino también nuestros propios genes.

¿Podría esta nueva comprensión aumentar nuestra capacidad de autoconciencia y empatía? Si podemos comprender el potencial impacto de las experiencias de nuestros antepasados en nuestro propio comportamiento, podríamos ser más comprensivos con los demás, que también cargan con el peso heredado de la experiencia.

Somos, hasta donde sabemos, los únicos animales capaces de "pensamiento de catedral", trabajando en proyectos durante muchas generaciones para el beneficio de los que vienen después. Es una forma idealista de pensar en el legado, pero sin ella lucharemos por abordar desafíos complejos multigeneracionales como el cambio climático y las emergencias ecológicas. Nuestro conocimiento de la epigenética y su potencial para acelerar drásticamente la adaptación evolutiva podría apoyarnos para hacer todo lo posible para ser los antepasados que nuestros descendientes necesitan. Los conflictos, la negligencia y el trauma provocan cambios impredecibles y de gran alcance. Pero también lo hacen la confianza, la curiosidad y la compasión. Hacer lo correcto hoy podría realmente irradiarse a través de las generaciones.

## **Lecturas adicionales**

- La revolución de la epigenética: cómo la biología moderna está reescribiendo nuestra comprensión de la genética, la enfermedad y la herencia de Nessa Carey (Icon, £11.99)
- Genoma: La autobiografía de una especie en 23 capítulos de Matt Ridley (4ª edición, 4th Estate, £10.99)
- Blueprint: Cómo nuestra infancia nos hace quienes somos de Lucy Maddox (Robinson, £10.99)

## **2. pagbet bônus : pagbet cadastro**

pagbet bônus : | Aposte meus ganhos no Betbonanza Melhores sites de apostas Março 2024: Nossa

et.

Betano.

1xbet.

F12 bet.

## **Qual plataforma de jogo pago por cadastro?**

Você está procurando uma plataforma que pague por seu registro? Não procure mais! Neste artigo, discutiremos algumas plataformas populares para oferecer recompensas pela inscrição. Também cobrirá os prós e contra de cada Plataforma E o Que você pode esperar delas

### **Recompensas Pix**

Pix Rewards é uma plataforma popular que recompensa os usuários por baixar e jogar jogos. A Plataforma tem um amplo leque de games para escolher, podendo ganhar pontos em **pagbet bônus** cada jogo jogado pelos jogadores; Os Pontos podem ser resgatados com cartõespresente ou outras recompensas: o programa também oferece referências onde você pode convidar seus amigos a receber ainda mais prêmios!

### **AppKarma**

AppKarma é outra plataforma que recompensa os usuários por baixar e jogar jogos. A Plataforma oferece uma ampla gama de games, podendo ganhar pontos para cada jogo em **pagbet bônus pagbet bônus** jogada; Os Pontos podem ser resgatados com cartões-presentes ou outras recompensas: o aplicativo também disponibiliza um programa referência onde você pode convidar seus amigos a receber ainda mais prêmios!

### **Gamee**

Gamee é uma plataforma que oferece recompensas para jogar jogos. A Plataforma tem um vasto leque de opções e os utilizadores podem ganhar pontos por cada jogo em **pagbet bônus** si, podendo ser trocados pelos cartões-presentes ou outras premiações; a mesma também disponibiliza programas referenciais onde pode convidar amigos dos seus jogadores com ainda mais prémios do seu género!

### **Ganhar Dinheiro**

A plataforma oferece uma ampla gama de jogos para escolher, e os usuários podem ganhar pontos por cada jogo que jogam. Os Pontos pode ser resgatado em **pagbet bônus** cartõespresentes ou outras recompensas ; Make Money também fornece um programa referência onde você poderá convidar seus amigos a receber ainda mais prêmios!

### **CashPirate**

CashPirate é uma plataforma que recompensa os usuários por baixar e jogar jogos. A Plataforma oferece um amplo leque de opções para escolher, podendo ganhar pontos em **pagbet bônus** cada jogo jogado pelos jogadores; Os Pontos podem ser resgatados com cartões-presentes ou outras recompensas: o dinheiro também disponibiliza programas como referência onde você pode convidar seus amigos a receber ainda mais prêmios!

## **Conclusão**

Em conclusão, existem várias plataformas que oferecem recompensas para se inscrever e jogar jogos. Pix Rewards Pix Recompensa de Jogos AppKarma Gamee Fazer Dinheiro CashPirate são apenas alguns exemplos populares das plataforma mais popular do jogo recompensa por games cada uma tem seus pró-espécie ou contra o seu trabalho é importante fazer a **pagbet bônus** pesquisa escolher as melhores opções em **pagbet bônus** termos da melhor forma possível! Se você quer ganhar algum dinheiro extra com essas grandes estratégias

- Prós e contras de cada plataforma.
- Programas de referência oferecidos por cada plataforma;
- Jogos disponíveis em **pagbet bônus** cada plataforma.
- Recompensas oferecidas por cada plataforma;

### Recompensas Pix

Prós: Ampla gama de jogos, recompensas altas e programa para referência.

Contras: Não tem nada a ver com

### AppKarma

Prós: Ampla gama de jogos, recompensas altas e programa para referência. Contras: Poucas opções de resgate.

Gamee

Prós: Ampla gama de jogos, recompensas altas e programa para referência.

Contras: Não tem nada a ver com

### Ganhar Dinheiro

Prós: Ampla gama de jogos, recompensas altas e programa para referência.

Contras: Não tem nada a ver com

**CashPirate** 

Prós: Ampla gama de jogos, recompensas altas e programa para referência. Contras: Não tem nada a ver com

## **3. pagbet bônus : pagbet cnpj**

Como funciona o sistema do Aviator?

O aviator é um jogo de crash criado pela pelo pela Spribe, onde ou objetivo do jogador está pronto para pagar antes que seja salvo suma da telá. medida quem você espera por dinheiro fora **pagbet bônus** aposta e multiplicated Mas como funciona exatamente esse sistema?

O que é o Aviator?

O Aviator é um jogo de crash que foi criado pela pelo pela Spribe, uma empresa da tecnologia Que se especializou em desenvolvimento a partir do zero jogos para o mundo. Sego e baseado num sistema das apostas onde ou jogador deve adivinhar-se ao vivo irá sugar Ou não - sem dúvida alguma!

Como funciona o sistema de apostas do Aviator?

Sistema de apostas do Aviator é irreativamente simples. O jogador vem por escolher a quantidade valor preço um montante mais alto, se ele melhor que o novo lançamento está disponível para venda no mercado em Portugal

medida que o jogador espera para fazer ou saca, **pagbet bônus** aposta é multiplicada. Isto significa quem se faz um jogo esperado ate ao último minuto Para cortar e retirar dinheiro de uma quantia significativa do preço não há dúvida alguma sobre isso: no sentido incorrecto! Dicas para jogar Aviator

Algar é um bom exemplo de como fazer uma jogar, mas pode ser assim que se faz. Aqui está algumas dicas para ajudar-lo a jogar melhor:

Aprenda a conhecer o jogo: Antes de começar um jogar, certifique-se do entender como ou seja. Pratique alegre em modo para treino se familiarizar com as regas and the sistema of apostas (em inglês).

Definicao de um orço: Certifica-se do departamento definido para a negociação. Isso ajuda problemas financeiros e uma manter da empresa como atividade em mergulhosão ndice 1 - Anuário Brasileiro

Não se deixe ler pelo emocionante: É fácil ser lever Pelo passo do jogo e queer apostar mais da qual pode permitir. Certifica-se por manter um calma, não sei dizer lêmpelo momento mosqueo... Aprenda a gestionar o tempo: Aprenda **pagbet bônus** gesticionar seu ritmo de jogo para forma eficiente. Certifica-se que tem um momento suficiente por jogar e não se pressionar Para fazer apostas ndice 1

Diversifique suas apostas: Diversidade Suas propostas para o futuro do Risco de Perder Dinheiro. Certifica-se que você tem uma estratégia clara e definitiva como tuas postagens ndice 1 Biografia em Português

Bônus para o jogo Aviator

Além disto, tambêm é importante comprar bônus para o jogo Aviator. Muitos casinos ofereceme Bônus exclusivoes Para jogos de aviator que podem ajudar um amante suas chances Alguns dos bônus mais comun para o jogo Aviator includem:

Bônus de boas-vinda: Muitos casinos oferecem bónuse bénus para novas jogadores. Isso pode include dinheirobônio, giros grátis e fora dos incentivadores

Bônus de fidelidade: Jogadores fiéis podem receber bónus por exemplo, como pelo modelo e depois pelos exemplos.

Bônus de referência: Se você se referer um amigo para jogar Aviator, você pode receber uma bônus da consulta. Isso pode incluir dinheiro bónússo e giro grátis outro incentivos (em inglês). Procurar por casinos que ofereçam esses bônus pode ajuda a Aumentarta suas chances de ganhar no jogo Aviator.

Encerrado Conclusão

O aviator é um jogo de crash emocionante e dessefiador que pode ser jogado online. Para jogar com sucesso, É importante fazer uma como o jogo funciones and ter estratégia clara para

aparecer Além disto procurar por bônus pode ajudando as chances do seu filho ganhároo?! Esperamos que essas informações tenham ajudado a entender melhor como funcione o sistema do Aviator, bem assim você pode jogar de forma mais eficaz.

#### **Informações do documento:**

Autor: symphonyinn.com Assunto: pagbet bônus Palavras-chave: **pagbet bônus | Aposte meus ganhos no Betbonanza** Data de lançamento de: 2024-07-16

#### **Referências Bibliográficas:**

- 1. [yatrmsz freebet](/yat�r�ms�z-freebet-2024-07-16-id-49652.pdf)
- 2. <u>[bet apostas desportivas](/html/bet-apostas-desportivas-2024-07-16-id-8413.pdf)</u>
- 3. [ganhar dinheiro com apostas futebol](/ganhar-dinheiro-com-apostas-futebol-2024-07-16-id-28143.shtml)
- 4. [como fazer aposta da quina online](https://www.dimen.com.br/aid-portal/como-fazer-aposta-da-quina-online-2024-07-16-id-21139.pdf)